## **UHYCHG Cheat Sheet UNH Non CWS Hourly Rate Change**

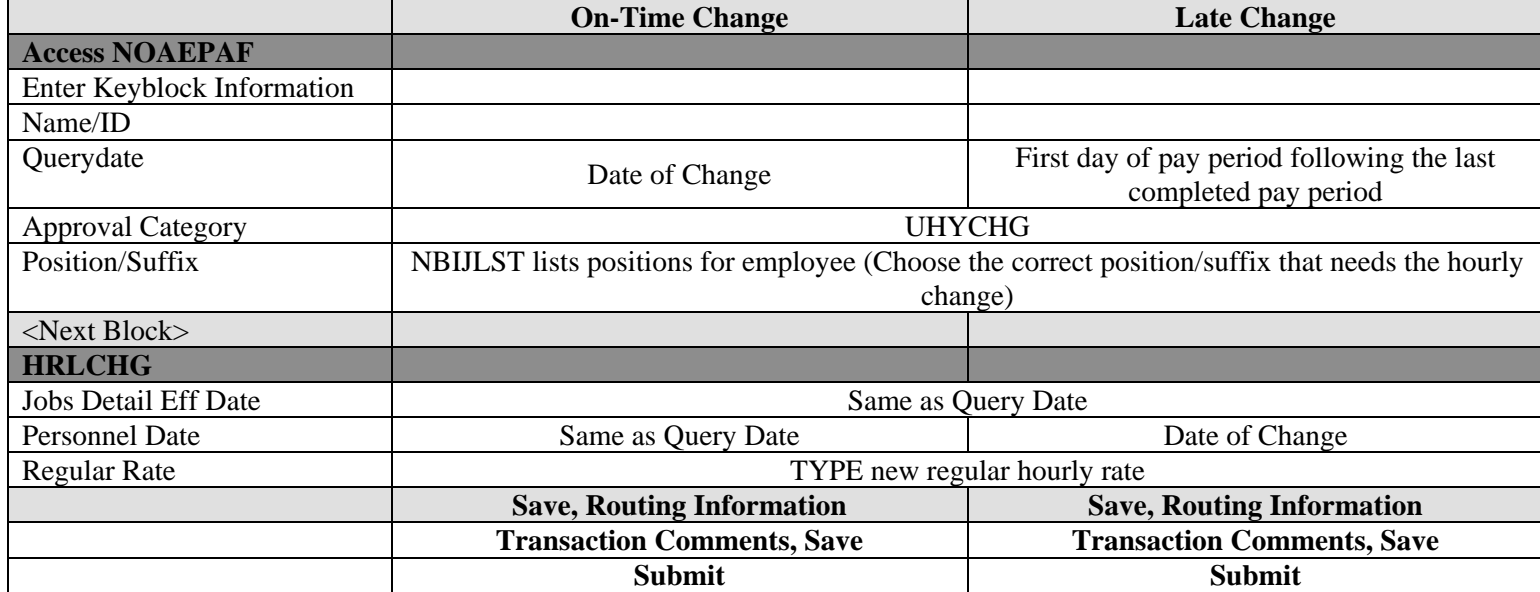